# Проведение занятий с применением МУЛЬТИМЕДИЙНОЙ ТЕХНИКИ

Олег Гениевич Деменчёнок, заведующий кафедрой математики и информатики Восточно-Сибирского инститита МВЛ России, кандидат технических наик. доиент.

ПОВЫШЕНИЕ ТРЕБОВАНИЙ К КАЧЕСТВУ ПОДГОТОВКИ ВЫПУСКНИКОВ ПРИВОДИТ К НЕОБХОДИМОСТИ СОВЕРШЕНСТВОВАНИЯ СИСТЕМЫ ОБРАЗОВАНИЯ ДЛЯ БОЛЕЕ ЭФФЕКТИВНОГО УСВОЕНИЯ НОВОЙ ИНФОРМАЦИИ. УСКОРИТЬ И ПОВЫСИТЬ КАЧЕСТВО УСВОЕНИЯ УЧЕБНОГО МАТЕРИАЛА ПОМОГАЮТ ТЕХНИЧЕСКИЕ СРЕДСТВА ОБУЧЕНИЯ (ДАЛЕЕ - TCO). СОВРЕМЕННЫЕ ТСО ЗНАЧИТЕЛЬНО ПРЕВОСХОДЯТ СВОИХ ПРЕДШЕСТВЕННИКОВ ПО УРОВНЮ НАГЛЯДНОСТИ, УДОБСТВУ ИСПОЛЬЗОВАНИЯ. В СТАТЬЕ РАССМОТРЕНЫ ВИДЫ МУЛЬТИМЕДИЙНЫХ ТСО, ПРИВЕДЕНЫ ИХ ТЕХНИЧЕСКИЕ ХАРАКТЕРИСТИКИ, ПОКАЗАНЫ ОСОБЕННОСТИ ИХ ПРИМЕНЕНИЯ.

Объективная необходимость использования ТСО в процессе обучения заключается в их огромном влиянии на процесс понимания и запоминания. При проверке эффективности запоминания текста установлено, что при слуховом восприятии усваивается 15% информации, при зрительном - 25%, а в комплексе, т.е. при зрительном и слуховом одновременно, - до 65%<sup>1</sup>. Другими исследователями приводятся несколько иные количественные оценки, однако все сходятся в том, что эффективность усвоения материала в случае применения ТСО существенно повышается. Известно, что. когда человек читает, он не только видит текст, но и двигает глазами, а также проговаривает прочитанное про себя (мысленно). То есть происходит восприятие информации, как минимум, с трёх каналов. В случае ведения конспекта добавляется ещё и моторно-механистическое восприятие. Эффективность использования ТСО напрямую влияет на эффективность учебного процесса в целом.

# Средства мультимедиа

Применение мультимедиа технологий приводит к формированию более эффективных подходов к обучению и совершенствованию методики преподавания. Помимо этого,

внедрение таких технологий способствует повышению мотивации обучения, экономии учебного времени, более глубокому усвоению материала.

Мультимедиа (multimedia, от англ. multi много и media - носитель, среда) - одновременное использование различных форм представления информации.

Средства мультимедиа (мультимедийные TCO) - комплекс аппаратных и программных средств. позволяющих человеку общаться с компьютером, используя самые разные, естественные для себя среды: графику, гипертексты, звук, анимацию, видео.

Средства мультимедиа могут представлять обучаемому следующие виды информации:

- **текст** (форматы doc, pdf, html);
- двумерные изображения плоские статичные (неподвижные) изображения;

• анимированные изображения (форматы gif, png) — последовательно демонстрируемые изображения, хранящиеся одном файле (получается небольшой мультфильм);

• трёхмерные изображения, 3D изображения. Трёхмерное изображение отли-

чается от плоского

построением гео-

1 Педагогика. Педагогические теории, системы, технологии / Под ред. С.А. Смирнова. М.: Академия. 2004. 512 с.

метрической проекции трёхмерной модели сцены на экране компьютера с помощью специализированных программ. При этом модель может как соответствовать объектам из реального мира (здание, автомобиль, тело человека), так и быть полностью абстрактной;

• **звук** (форматы mp3, wav, midi, RealAudio);

• **видео** (форматы avi, mpeg, mov, wmv, swf, RealMedia и другие).

Помимо широких возможностей высококачественной демонстрации различных видов информации, мультимедийные технологии отличает интерактивность.

**Интерактивность** — это способность информационной системы автоматически, без участия человека, активно и разнообразно реагировать на действия пользователя. В отличие от линейного способа представления данных (т.е. их представления в строго заданном порядке) мультимедиа технологии дают возможность интерактивного, нелинейного способа демонстрации учебного материала.

Наибольшую степень интерактивности позволяют достичь компьютерные обучающие программы благодаря возможностям варьирования способами и формами представления учебного материала (текстовые описания с иллюстрациями, звуковое сопровождение, демонстрации), автоматизации выдачи и контроля выполнения индивидуальных заданий, наличию интерактивных

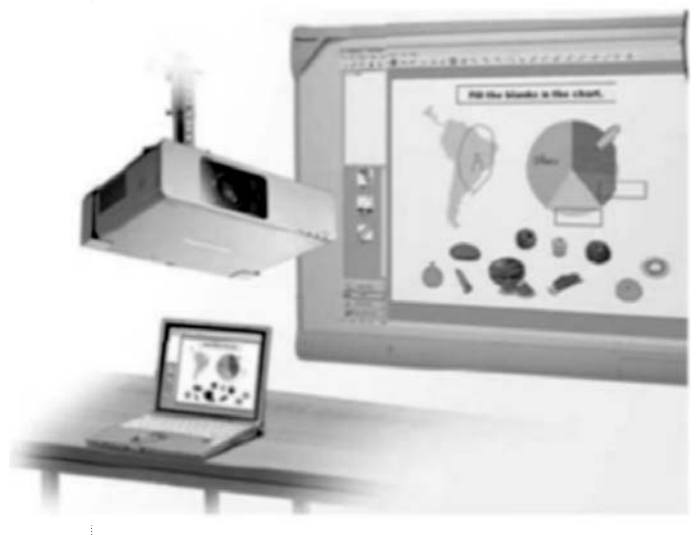

объектов (иллюстрации, модели), а также выделению кадров с основным и дополнительным материалом.

#### Интерактивные доски

**Интерактивная доска** — это сенсорный экран, подсоединённый к компьютеру, изображение с которого передаёт на доску проектор. Доска даёт возможность демонстрировать слайды, видео, делать пометки, рисовать, чертить различные схемы, как на обычной доске, в реальном времени наносить на проецируемое изображение пометки, вносить любые изменения и сохранять их виде компьютерных файлов для дальнейшего редактирования, печати на принтере, рассылки по факсу или электронной почте.

С помощью специального электронного маркера или даже пальца можно делать пометки поверх проецируемого на доску изображения, которые будут сохраняться в файле на компьютере. Докладчик может не только выделять с помощью маркера фрагменты изображения на экране, но и вносить исправления в текст, управлять компьютерными приложениями маркером или пальцем как компьютерной мышью, использовать многочисленные функции, делающие выступление более наглядным.

Интерактивные доски могут использоваться в 4-х режимах:

1) как обычная белая маркерная доска. Нанесённые фломастером надписи стираются губкой или сухой салфеткой,

2) как безбликовый экран,

3) совместно с компьютером — как копировальный электронный блок,

4) совместно с компьютером и мультимедийным проектором (проекционный режим) как интерактивная система, обеспечивающая общение с компьютером в режиме «On Line». При этом компьютер может использовать любое программное обеспечение.

Следует отметить простоту установки и использования досок, а также их совместимость с системами видеоконференций, позволяющими создать систему реального времени, передающую информацию, нанесённую на доску, отдалённым абонентам. *Рис. 2. Интерактивная доска*

# $R$ HENPEHUE U NPAHTUKA

Применение интерактивной доски в учебном процессе позволяет:

1) уйти от чисто презентационной формы подачи материала. В большинстве случаев составляемые для проведения учебных занятий презентации представляют собой простой набор слайдов, богатые функциональные возможности программы PowerPoint (или её аналогов) практически не используются. С помощью интерактивной доски педагог получает полный контроль над компьютером: прямо с поверхности доски может запускать любое приложение, делать собственные комментарии, демонстрировать аудио, видео и анимационные фрагменты, графические изображения:

2) повысить эффективность подачи материала:

3) повысить учебную активность обучае-MHIY<sup>.</sup>

4) организовать групповую работу (или групповую игру), навыки которой принципиально важны для успешной профессиональной деятельности;

5) существенно упростить процесс формирования культуры выступления перед аудиторией;

6) фиксировать происходящее во время занятия в памяти компьютера. Это может быть использовано для работы над ошибками, для обоснования педагогической оценки, а также в качестве материала для последующих занятий.

Важным свойством электронной интерактивной доски при подготовке лекции является возможность размещать материал на нескольких страницах. Специализированное программное обеспечение, разработанное для интерактивных досок, позволяет легко и быстро составить план занятия, подобрать и правильно расположить нужный материал. На интерактивной доске можно легко передвигать объекты и надписи, добавлять комментарии к текстам, рисункам и диаграммам, выделять ключевые области и добавлять цвета.

# Интерактивные насадки на ппазменные панели

Существуют также интерактивные насадки для плазменных (реже - жидкокристаллических) панелей, превращающие их в интерактивные плазменные (жидкокристаллические) экраны.

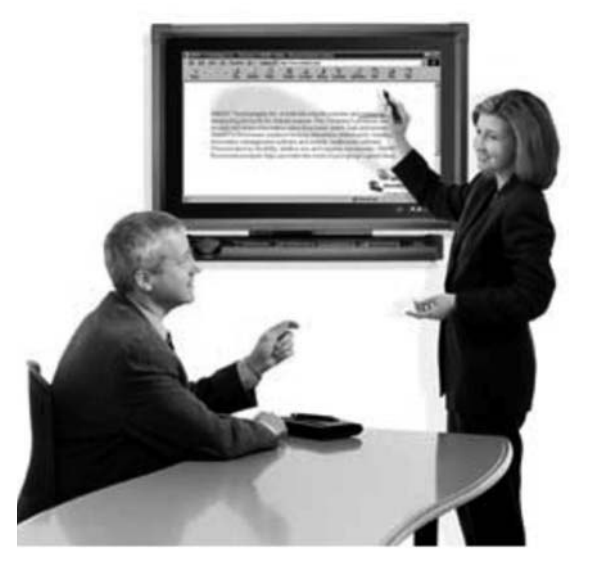

Рис.3. Интерактивная насадка на плазменную  $n$ aue $n$ 

Такая насадка, толщиной 1,5-2,5 см, легко надевается на плазменную панель. В компьютер записывается соответствующий драйвер, и панель, подключённая к компьютеру, становится интерактивным устройством, управляемым нажатием пальца или электронного маркера. Разрешающая способность насадки выше, чем у самой плазменной панели. Насадка практически не уменьшает яркость плазменной панели (потери света - не более 15%) и не меняет допустимый угол обзора.

### Системы видеоконференции

Всем известна русская народная пословица «Лучше один раз увидеть, чем сто раз услышать». Как показали исследования, при возможности следить за жестикуляцией и мимикой коэффициент полезного действия трансляции информации достигает 60%, в то время как при аудиоконтакте передаётся только её десятая часть. В связи с этим в последнее время всё большую популярность приобретают видеоконференции.

Видеоконференция - это не просто видеотелефон на персональном компьютере. Видеоконференция - это технология, которая позволяет людям видеть и слышать друг друга, обмениваться данными и совместно обрабатывать их в интерактивном режиме, используя возможности привычного всем компьютера, максимально приближая общение на расстоянии к реальному живому общению.

Преподаватели, пользуясь видеоконференцсвязью, работают одновременно с несколькими аудиториями слушателей, расположенными в различных регионах страны. При этом установленные камеры предоставляют возможность интерактивного общения (обучаемые могут задавать вопросы в режиме реального времени). В свою очередь преподаватели таким же образом принимают зачёты и экзамены. В этом случае необходимо наличие инструментария для совместной работы над документами и возможности демонстрировать дополнительные материалы.

В зависимости от уровня оборудования, используемого для систем видеоконференцсвязи, различают персональные, групповые и студийные настольные видеоконференции.

**Персональные видеоконференции** используются для неформального общения преподавателя с обучаемыми, обмена интерактивной информацией, пересылки файлов. В совместной работе с приложениями применяется «доска объявлений» — специализированное приложение, дающее возможность редактировать текстовый или графический документ всем участникам сеанса связи.

**Групповые видеоконференции** используются для проведения лекций и семинаров, эффективного общения крупных и средних групп обучаемых при совместной работе над проектом, для проведения дискуссий и выступлений, на которых участник не может присутствовать лично. Благодаря высокому качеству сигнала можно осуществлять обмен и просмотр документов, групповую работу с приложениями.

**Студийные видеоконференции** используются для решения задач, требующих максимума возможностей с точки зрения организации обработки информации большим числом людей. Типичным примером подобных видеоконференций являются телемосты.

Растущая доступность и значительное улучшение качества видеоконференц-связи создают условия для более широкого использования интерактивных видеолекций в учебном процессе. Чаще всего видео-

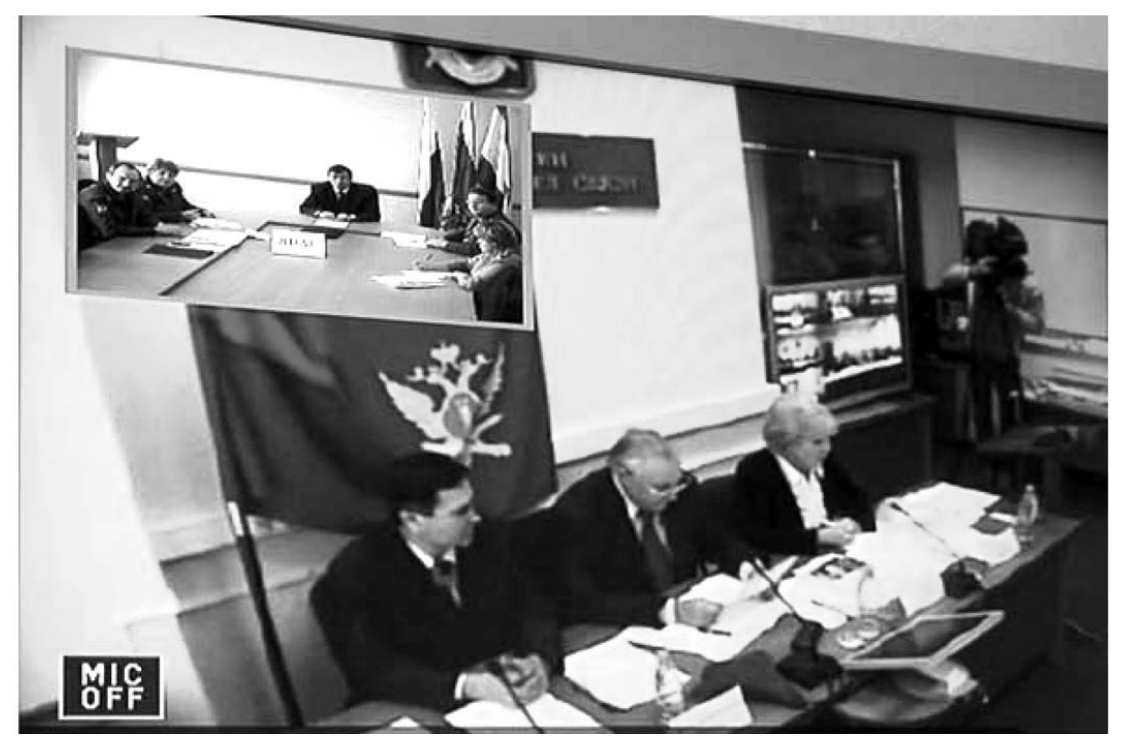

*Рис.3. Видеоконференция*

лекции по сути практически не отличаются от традиционной лекции. Преподавательлектор, на соответствующем тематическом фоне, оставаясь за столом практически неподвижным в течение всей лекции, излагает учебный материал, сопровождая свой рассказ показом структурных схем, графиков, документальных фотографий и т.д. При этом слушатели имеют возможность задавать лектору вопросы.

Успех лекции во многом определяется тем, насколько свободно физически и раскованно в эмоциональном отношении чувствует себя преподаватель перед объективом видеокамеры.

Смысловое содержание сообщения, при живом разговоре собеседников на 7% передаётся вербально (словами), на 38% интонацией говорящего и более 50% передаётся мимикой, жестами, позой «источника информации». Поэтому в видеолекции огромное методическое значение имеет правильная постановка речи. Грамматически правильное чтение диктором текста печатного учебного пособия оказывается обезличенным, сухим, «без сучка и задоринки», что приводит к сужению информационной избыточности, обычно имеющейся в аудиторной лекции и облегчающей понимание материала. Для преодоления рассматриваемого недостатка необходимо максимальное приближение к стилю живой разговорной речи, с постановкой риторических вопросов и обращений к слушателям. Определённая самобытность голоса и построения речи лектора, с возможными оговорками, поправками и паузами позволяет создать психоэмоциональный фон, на котором непроизвольно создаются ассоциативные маркеры («якоря»), облегчающие переход кратковременной памяти в долговременную.

#### Существуют определённые **дидактические требования к видеолекции**:

1. Во вводной части должны быть поставлены цель и задачи изучения дисциплины (раздела), показаны её связи с другими дисциплинами, отмечены особенности изучаемого предмета (раздела).

2. Для лучшего усвоения материала видеолекция должна быть разбита на отдельные учебные вопросы.

# $R$ HENPEHUE U NPAHTUHA

3. При создании видеолекции используется как естественный, разговорный язык общения, так и условный язык графических изображений (статических и динамических иллюстраций). Следует помнить, что до 80% информации об окружающем мире человек получает через зрение. Поэтому не следует пренебрегать возможностью визуализации информации (схемы, графики, фотографии и т.д.).

4. Представление учебного материала не должно быть равномерным, монотонным. Как правило, в пределах одной темы можно выделять 4–5 акцентов, привлекающих внимание зрителя (используя эффект неожиданности, удивления, эмоционального оживления). Выделения желательно располагать по нарастанию эффекта, чтобы предыдущее впечатление не «маскировало» последующее действие.

5. В видеолекцию допустимо включать короткие видеофрагменты, как правило, продолжительностью не более 3–5 минут.

### Компьютеризированные тренажёры

**Тренажёр** (от англ. train — воспитывать, обучать, тренировать) — учебно-тренировочное устройство, искусственно имитирующее различные аспекты профессиональной деятельности.

С помощью компьютеризированных тренажёров, воспроизводящих интерьер кабины аппарата, тренируются пилоты, космонавты, машинисты высокоскоростных поездов, личный состав вооружённых сил и т.д.

В качестве примера можно привести лазерные стрелковые тренажёрные комплексы и интерактивные тиры.

Обучение стрельбе требует специально оборудованных помещений (стрелковых тиров) и значительного расхода дорогостоящих боеприпасов. В этой ситуации находят своё применение стрелковые тренажёры. Особенно важна травмобезопасность и эффективность применения тренажёра на первоначальном этапе обучения: постановка правильной стойки, хвата, дыхания, удержания оружия, прицеливания, производство выстрела.

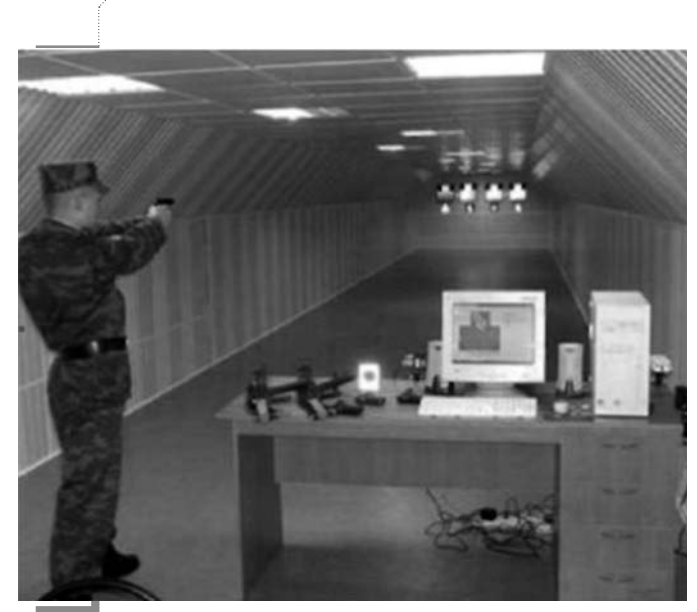

*Рис.4. Компьютеризированный стрелковый тренажёр*

Состав компьютеризированного стрелкового тренажёра:

- персональный компьютер (ноутбук);
- мультимедийный проектор, экран;
- акустические системы;

• лазерный тренажёр (встроенный в макет оружия или монтируемый на боевое оружие);

• фотоприёмное устройство (для регистрации попаданий);

• программное обеспечение для управления тренажёром;

• сборник обучающих программ, Flash-игр или интерактивных видеосюжетов (например, «Скоростная стрельба», «Появляющиеся мишени», «Лазерный тир 3D», «Антикриминал», «Смерш»).

Принцип действия тренажёра: при спуске курка срабатывает звуковой датчик и на мишени на мгновение появляется яркая, красная точка, хорошо видимая глазом. Тренажёр позволяет проводить тренировки, как с непрерывным лазерным лучом, так и с лазерным импульсом, появляющимся только в момент выстрела. Инструктор также может в любой момент проконтролировать выполнение выстрела и вовремя исправить допущенные ошибки. Как показывает практика, для достижения устойчивого навыка обучаемому необходимо сделать не менее 5000–10000 холостых выстрелов, и здесь лазерный тренажёр просто не заменим.

# Компьютеры и программное обеспечение

Компьютеры являются основой любых рассмотренных выше мультимедийных технологий. Основные новации в педагогике, как правило, так или иначе связаны с применением компьютерных технологий. Поэтому академик Российской академии образования В.П. Беспалько называет образование и обучение с участием компьютеров «педагогикой третьего тысячелетия» . Постоянно расширяется сфера применения компьютеров в учебном процессе.

Компьютеры, оснащённые соответствующим программным обеспечением, предоставляют учебным заведениям возможность:

• автоматизации контроля знаний (компьютерного тестирования);

• программированного обучения (обучающие компьютерные программы);

• получения информации, связанной с научной и учебной деятельностью;

• использования компьютерных сетей для обмена информацией (электронная почта, электронные доски объявлений, форумы, чаты, телеконференции);

• удалённого доступа к базам данных, библиотечным каталогам и файлам электронных библиотек, доступ к открытым файловым серверам сети Internet для получения свободно распространяемых программных средств;

• оформление обучаемыми реферативных, курсовых, дипломных и других работ;

• организации дистанционного обучения;

• выполнения расчётов любой степени сложности с использование пакетов прикладных программ;

• автоматизации обработки связанной с учебным процессом информаций (составление расписания занятий, учёт успеваемости, ведение и оформление служебной документации, создание и использование баз данных по сотрудникам и обучаемым и т.д.).

Применительно к непосредственному проведению учебных занятий наиболее важными представляются первые два пункта списка, так как именно они напрямую связаны с основными задачами учебного процесса — обучить профессионально значимым

# $R$ HENPEHUE U NPAHTUKA

знаниям, умениям, навыкам и проконтролировать качество обучения. Поэтому ограничимся рассмотрением двух первых пунктов списка.

### Автоматизация контроля знаний (компьютерное тестирование)

В последнее время всё более востребованными становятся тестовые технологии контроля знаний. Растущая популярность тестов объясняется следующими факторами<sup>2</sup>:

- повышенная точность и обоснованность тестовой оценки:

- исключение влияния субъективного мнения преподавателя на оценку:

- сопоставимость результатов освоения учебного материала (т.е. корректность сравнения данных успеваемости по годам, учебным группам и т.д.);

- технологичность, особенно в случае компьютерного тестирования;

- снижение психологической нагрузки на преподавателей и обучаемых (особенно по сравнению с устной проверкой знаний):

- удобство самоконтроля.

### Основные функции программ автоматизированного контроля знаний:

• разработка компьютерных тестов,

• автоматизация предъявления теста обучаемым, регистрация ответов.

• обработка результатов тестирования.

• определение педагогической оценки (зачтено - не зачтено; неудовлетворительно удовлетворительно - хорошо - отлично и т.д.).

Дополнительными характеристиками программ компьютерного тестирования являются:

• количество поддерживаемых форм тестовых заданий (т.е. типов шаблонов для ввода формулировки задания, исходных данных, иллюстративного материала, вариантов ответа и данных для оценки степени правильности ответа);

• шкала педагогического оценивания (четырёхбалльная — неуд/удовл/хор/отл, 20или 100-балльная шкала и др.);

• возможность использования мультимедийных файлов (графика, видео, аудио) для иллюстрации задания и в качестве вариантов ответов;

• задание условий формирования выборки вопросов при тестировании,

• задание критериев оценки,

• возможность сохранения и печати протокола тестирования (после подписания обучаемым протокол может служить документальным подтверждением факта тестирования и обоснованием педагогической оценки);

• накопление и анализ статистики ответов;

• возможность работы в сети и др.

Один из наиболее удобных способов реализации тестирования - это инструментальные оболочки, позволяющие пользователю составлять различные тесты, например:

- система поддержки учебного процесса HyperTeacher (сайт www.yspu.yar.ru/ht) имеет возможность создания тестов, обеспечивает предъявление обучаемым тестовых заданий разнообразных видов и статистический анализ результатов:

- пакет программ SunRav TestOfficePro (сайт www.sunrav.ru) обеспечивает создание, проведение различных тестов на отдельном компьютере, в локальной сети и в Интернете и обработки результатов тестирования;

- система автоматизированного контроля знаний Assistent, созданная автором этой статьи. Сайт программы www.asksystem. narod.ru; для учебных заведений регистрация бесплатна. Программа используется в учебном процессе 30 учебных заведений России, Украины и Беларуси.

#### Программированное обучение

Программированное обучение - это система методов и средств обучения, основой которого выступает самостоятельное приобретение знаний и навыков учащимися за счёт пошагового усвоения материла.

Этот метод обучения предложен профессором Б.Ф. Скиннером (Skinner B.F.) в 1954 году

и получил развитие в работах специалистов многих стран, в том числе

 $\overline{2}$ Башмаков А.И., Башмаков И.А. Разработка компьютерных учебников и обучающих систем. М.: ФИЛИНЪ. 2003.

отечественных учёных. Н.Ф. Талызиной, П.Я. Гальперина, И.И. Тихонова и других.

Роль преподавателя сводится к отслеживанию состояния слушателя и эффективности поэтапного освоения им учебного материала, а, в случае необходимости, регулированию программных действий. В целом программированное обучение можно рассматривать как попытку формализации процесса обучения с максимально возможным устранением субъективного фактора непосредственного общения между преподавателем и учащимся<sup>2</sup>. В настоящее время считается, что этот подход оправдал себя лишь частично. Его использование показало, что процесс обучения не может быть полностью автоматизирован, а роль преподавателя и общение с ним учащегося в процессе обучения остаются приоритетными. Тем не менее, развитие компьютерных технологий и дистанционного обучения повышает роль программированного обучения в образовательной практике.

**Компьютерная обучающая программа** это программное средство учебного назначения, используемое для автоматизации освоения учебного материала.

<sup>3</sup> **Аванесов В.С.** Композиция тестовых заданий. М., Центр тестирования, 2002.

Работа с обучающей программой должна строиться по принципу активного диалога с привлечением возможностей мультимедиа, гипертекста, использования телекоммуникаций, а также других программных, технических и методических приёмов. Эти приёмы призваны частично заменить преподавателя. Обучающая программа не подменяет собой традиционные учебные материалы, а дополняет их, используя возможности современных компьютерных технологий. В ней программируется не только учебный материал, но и его усвоение (то есть, понимание и запоминание), а также и контроль формирования знаний, умений, навыков.

Для достижения положительного эффекта от внедрения современных технических средств обучения необходима профессиональная компетентность педагога в области использования современных мультимедийных средств. В формировании этой компетентности большую, во многом определяющую роль имеет систематическая самостоятельная работа по подготовке и проведению занятий с применением мультимедийных технологий. К сожалению, процесс внедрения новых информационных технологий настолько многогранен, что все его аспекты в рамках одной статьи рассмотреть невозможно. Поэтому автор выражает готовность ответить на вопросы читателей, которые можно направлять по электронной почте, адрес AskSystem@yandex.ru. <sup>1</sup>